# **EDS PnP Final presentation**

# **Deploying Plug and Play Avionics (PTRP)**

- ESA Contract No. **4000113033 /15/NL/LF**
- 250k Euro
- 20 Months actual
- Prime: **SCISYS UK** Ltd
- Subs:
	- Airbus Defence and Space Ltd.
	- Thales Alenia Space UK Ltd.
	- Jena Optronik GmbH
- Objectives:
	- Improve understanding and take-up of **electronic data sheets**
	- Demonstrate the process, tools and outputs related to the **production** of EDS.
		- European vendors delivering products to a LSI
		- Authoring of validated electronic data sheets
	- Refinement of **reference tooling**.

## **SOIS EDS: Common Interchange Format**

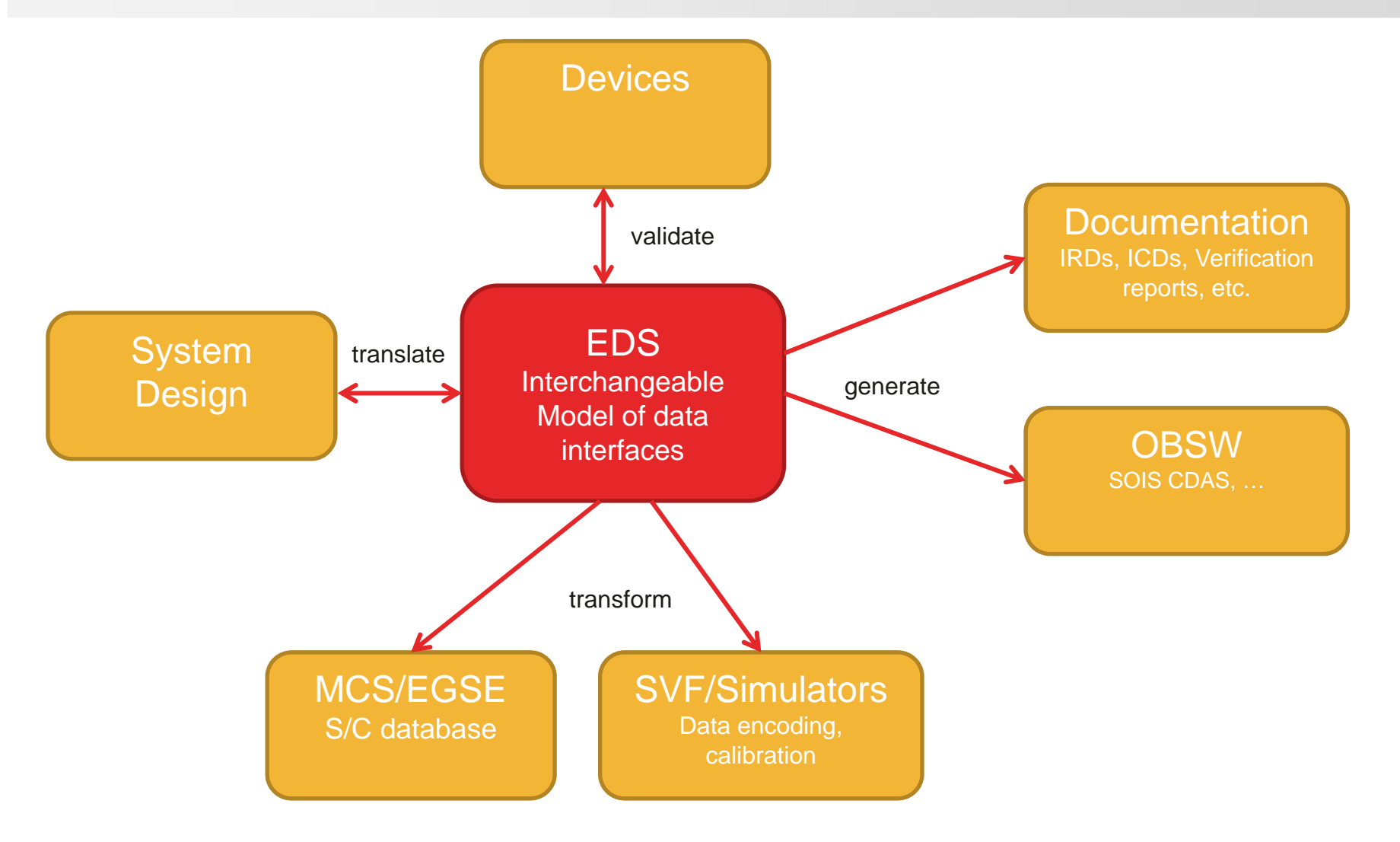

### **EDS IN CCSDS Reference Architecture**

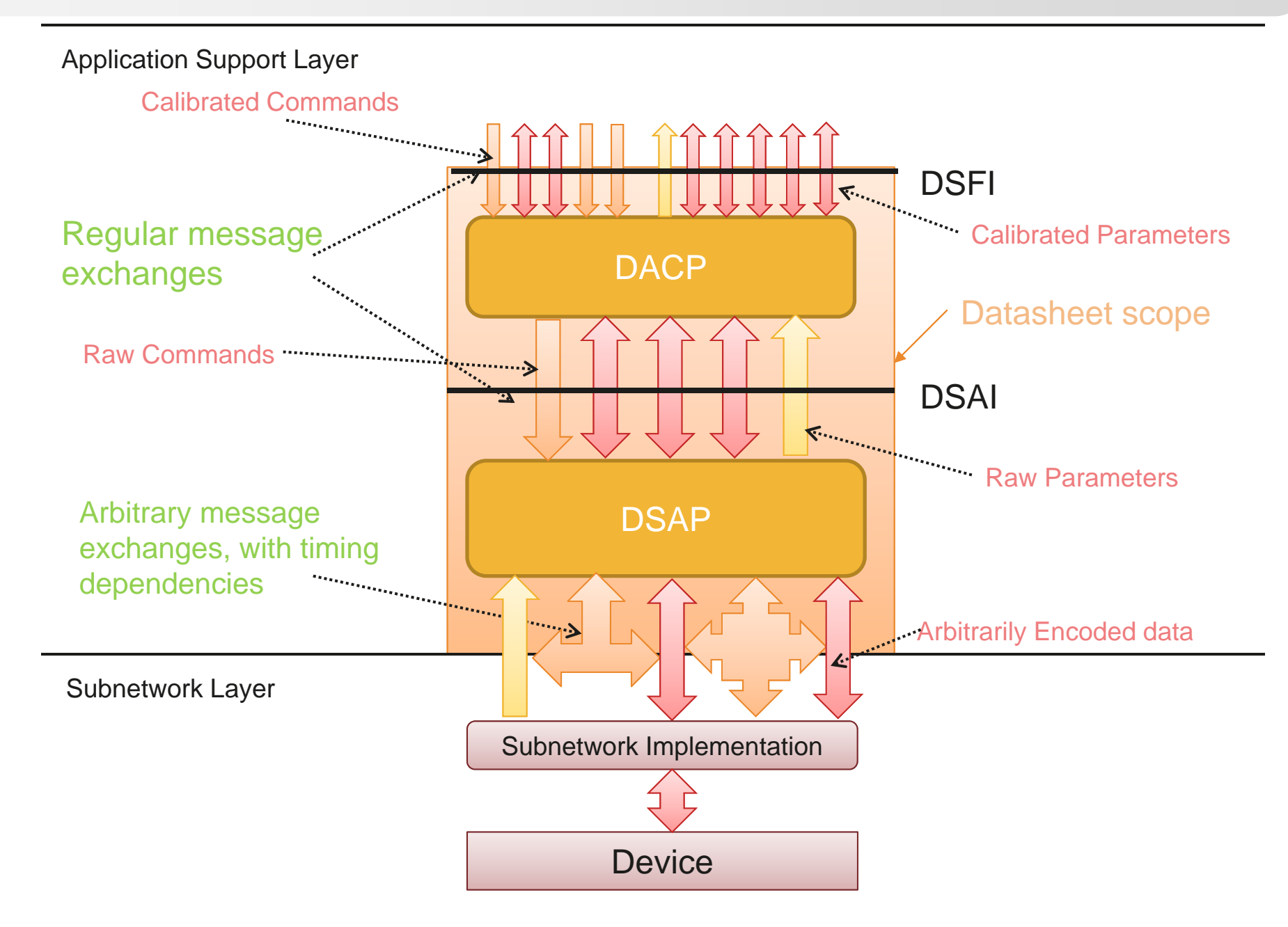

#### **ESA Study Projects**

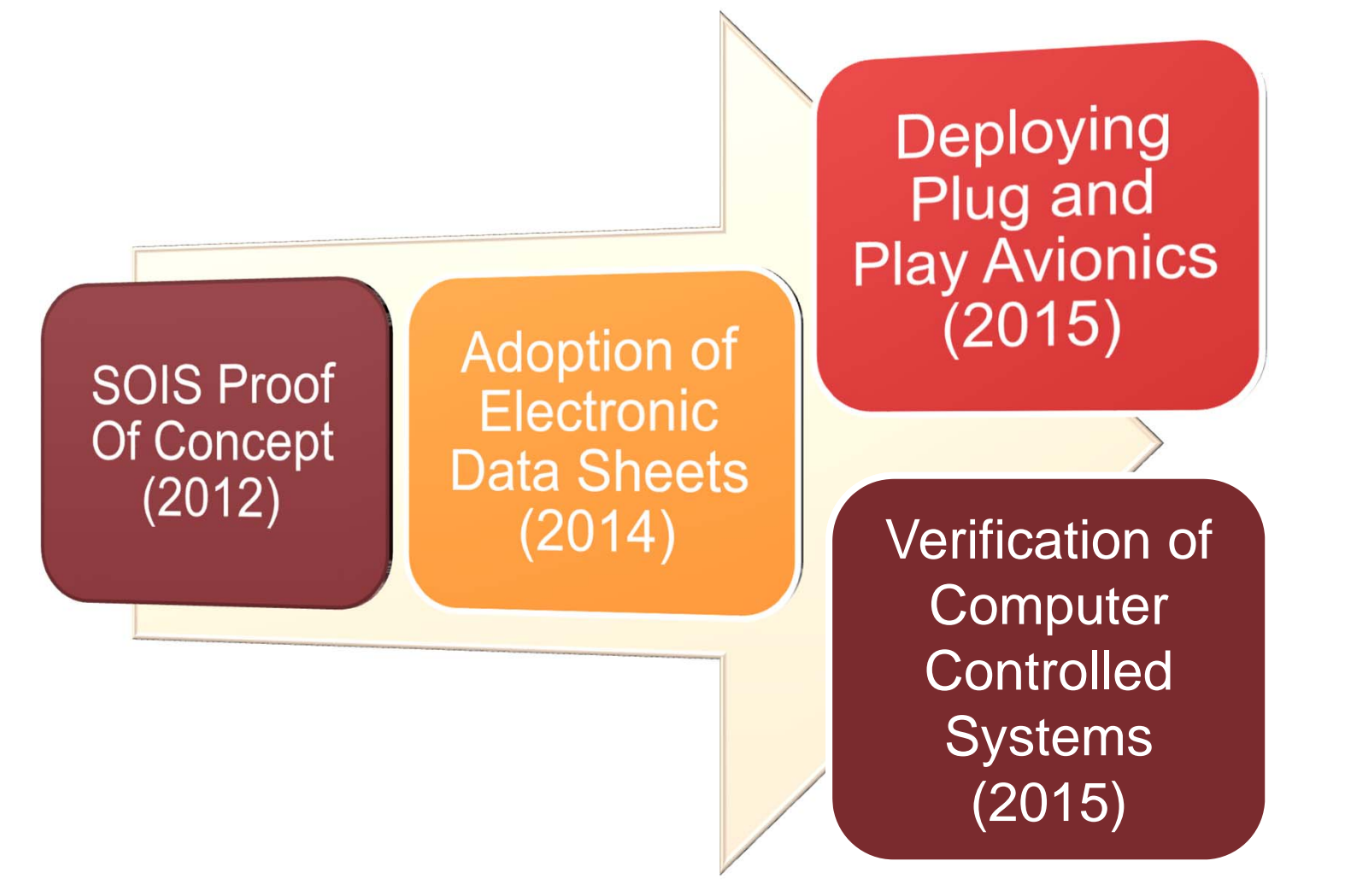

## **Tooling Status**

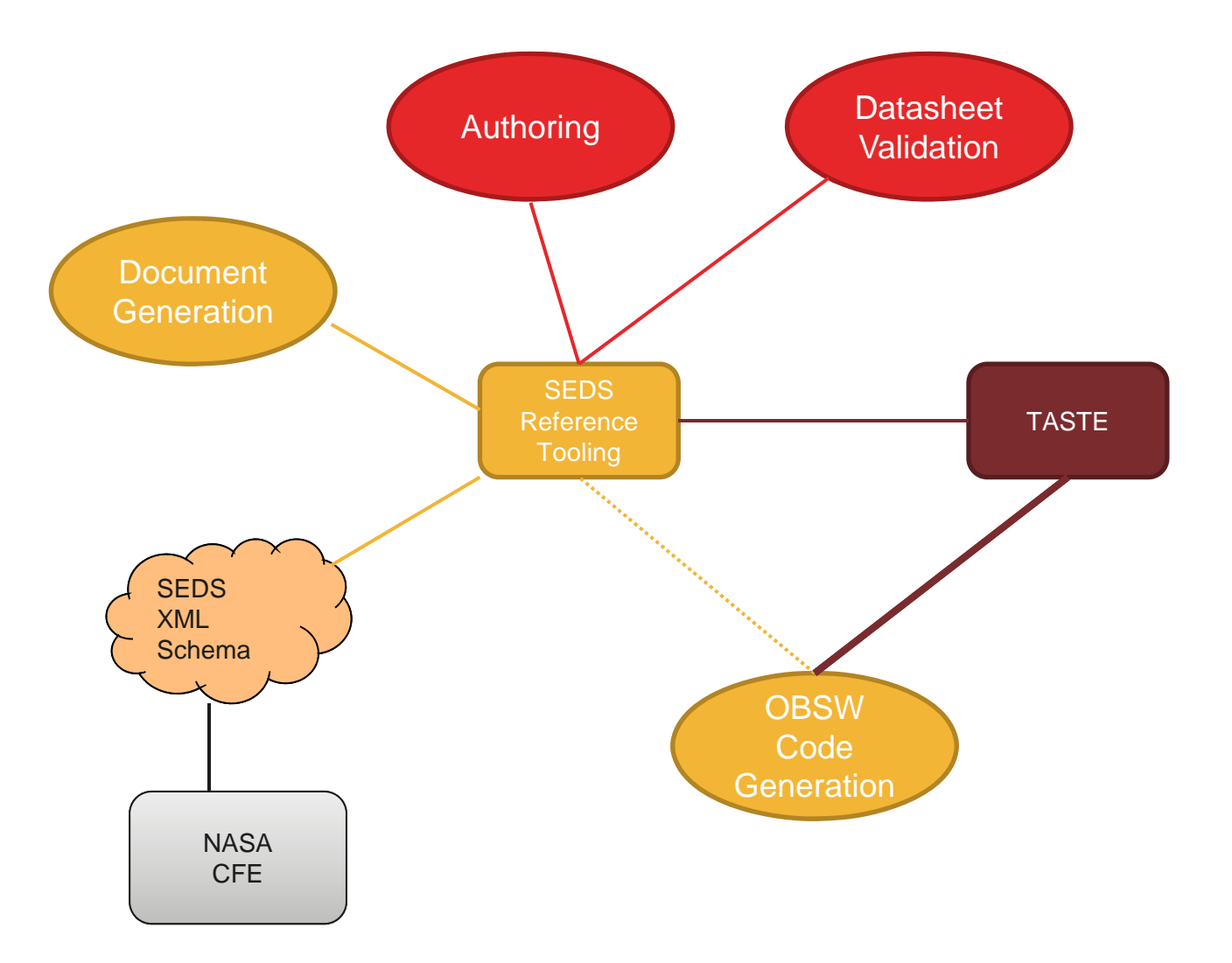

# **Deploying Plug And Play Avionics: Scope**

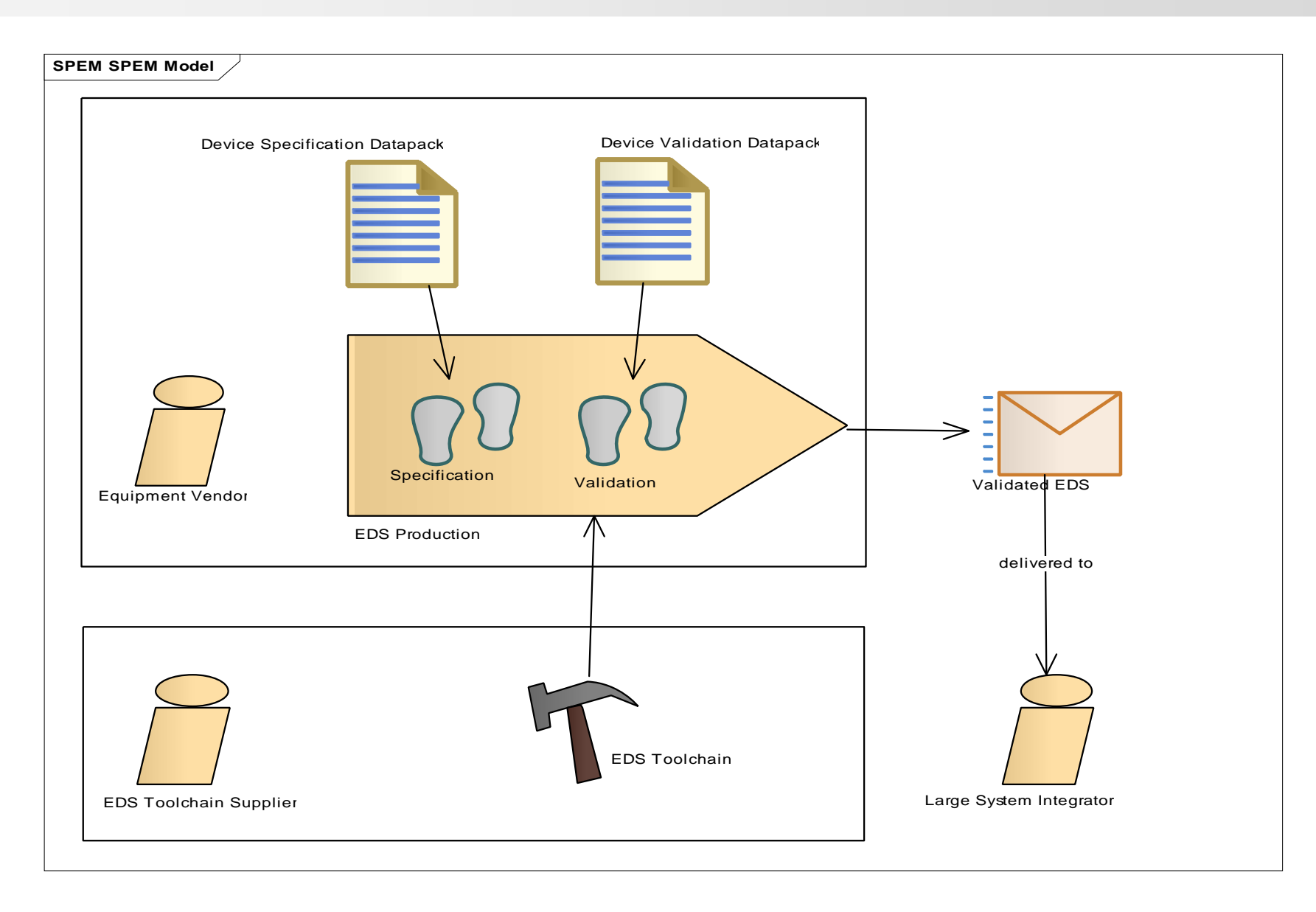

#### **Interviews with Vendors and Primes**

- Vendors
	- Jena Optronik
	- TAS UK
- LSI (aka Prime)
	- Airbus
- Topics covered:
	- Feasibility
	- IP considerations
	- Preferred Input Format
	- How to Verify
	- Concerns

## **Vendor Concerns**

- Do not want to give away detailed implementation information (e.g. full models).
- Want to define information once, and deliver it many times
- $\bullet$  Need to be able to handle all the special cases their device requires
- Do not want to be concerned with all the complexity other manufacturer's devices may require

#### **Complexity of Standards and Devices**

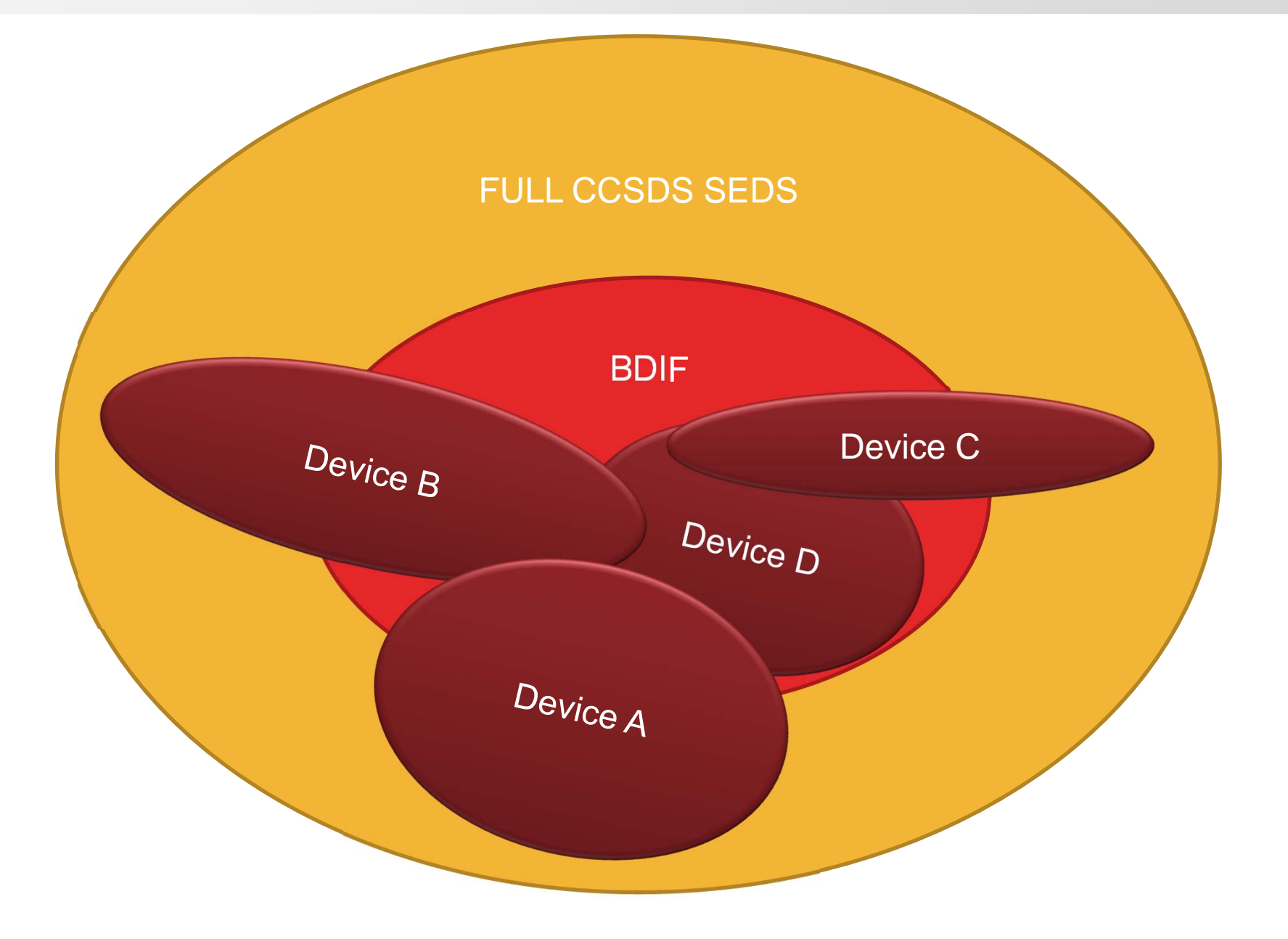

### **Bulk Data Import**

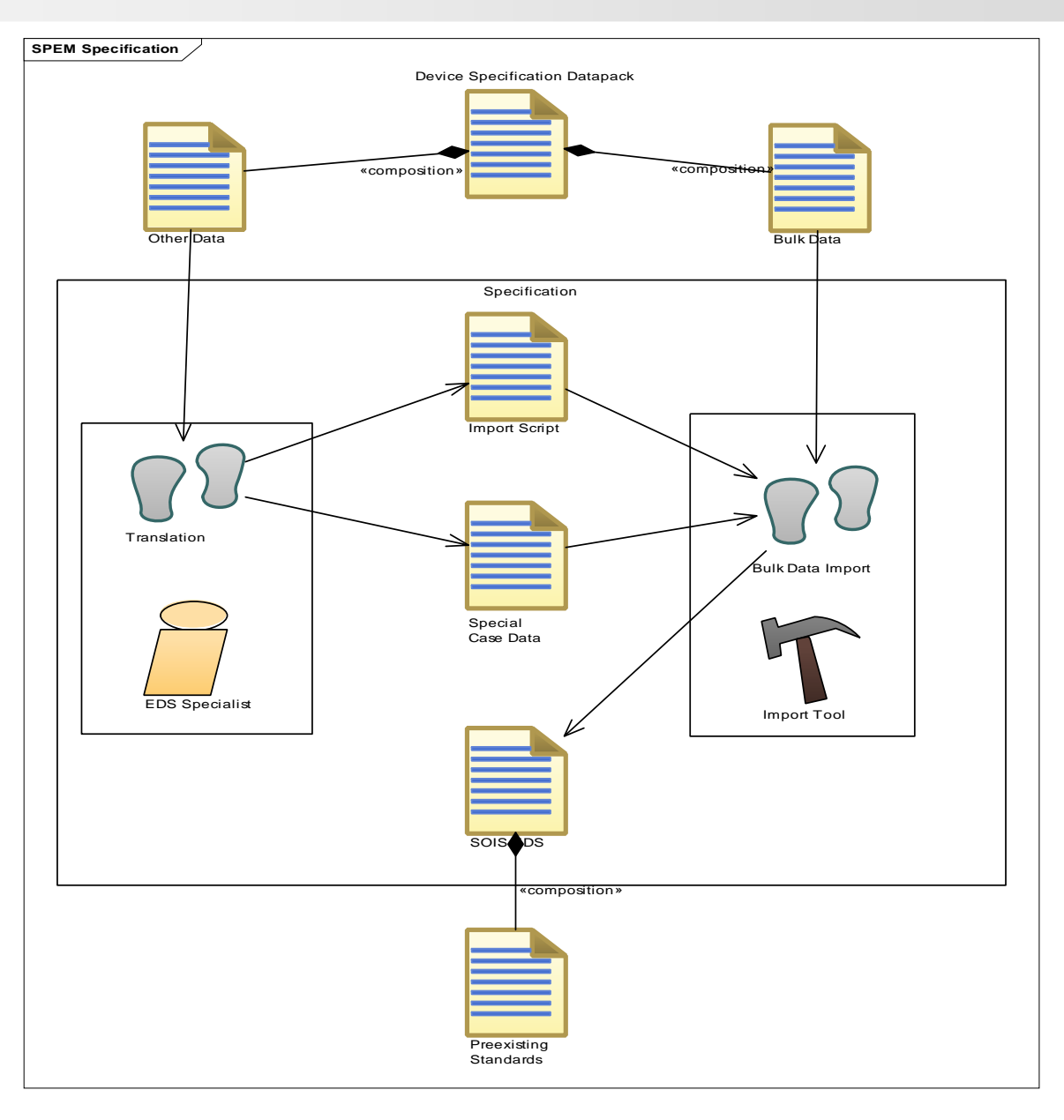

## **Authoring Real-world devices**

- TAS-UK MEMS Rate Sensor
	- Small device, so no bulk data
	- $\bullet$  Datasheet created by writing an import script based on PDF ICD.
- Jena AS400 Star Tracker
	- $\bullet$  Bulk data automatically translated from a custom XML schema to the tooling format
	- Special cases handled by an import script based on PDF ICD.

### **Index diagram for both device datasheets**

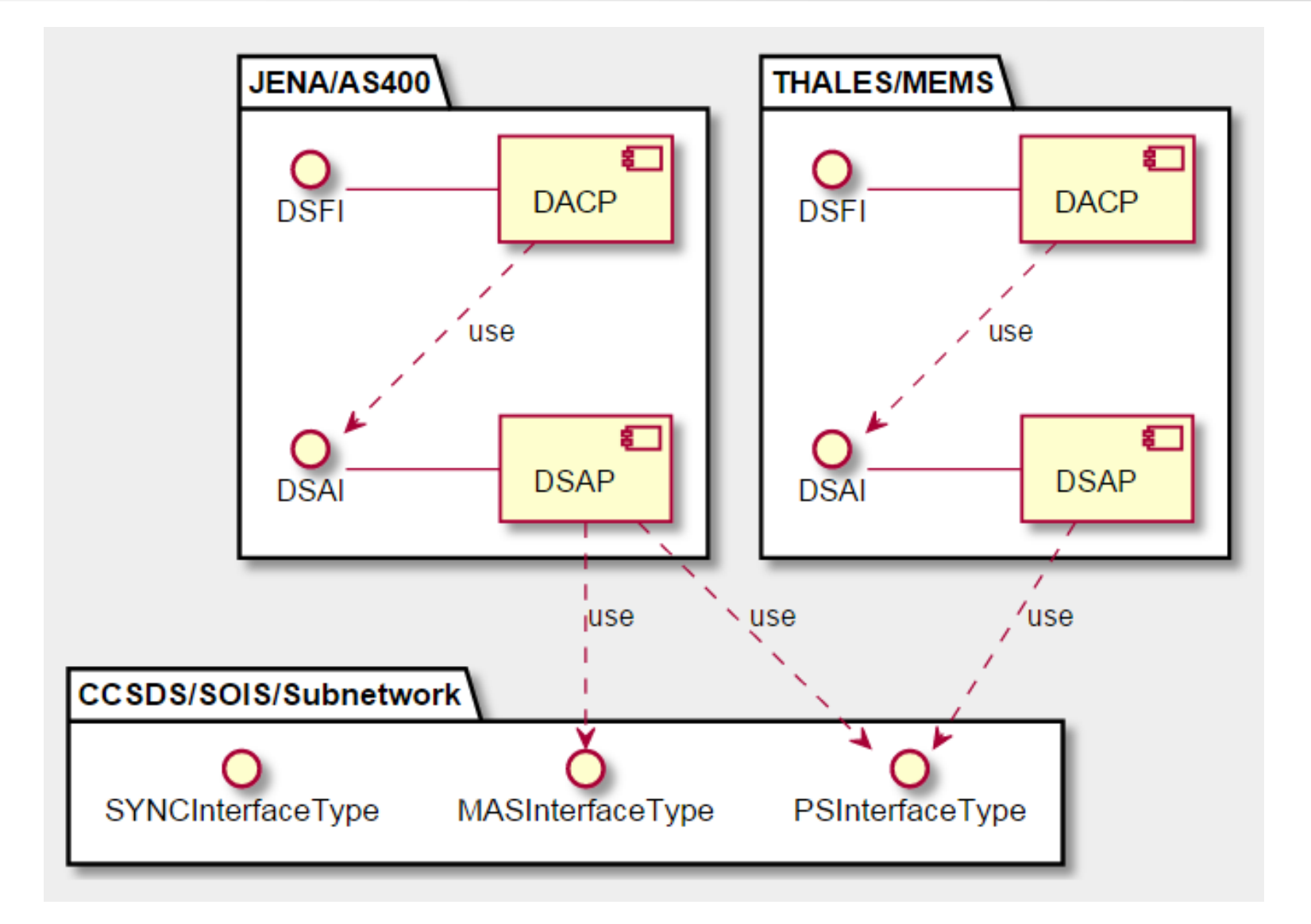

# **Datasheet: example.xml**

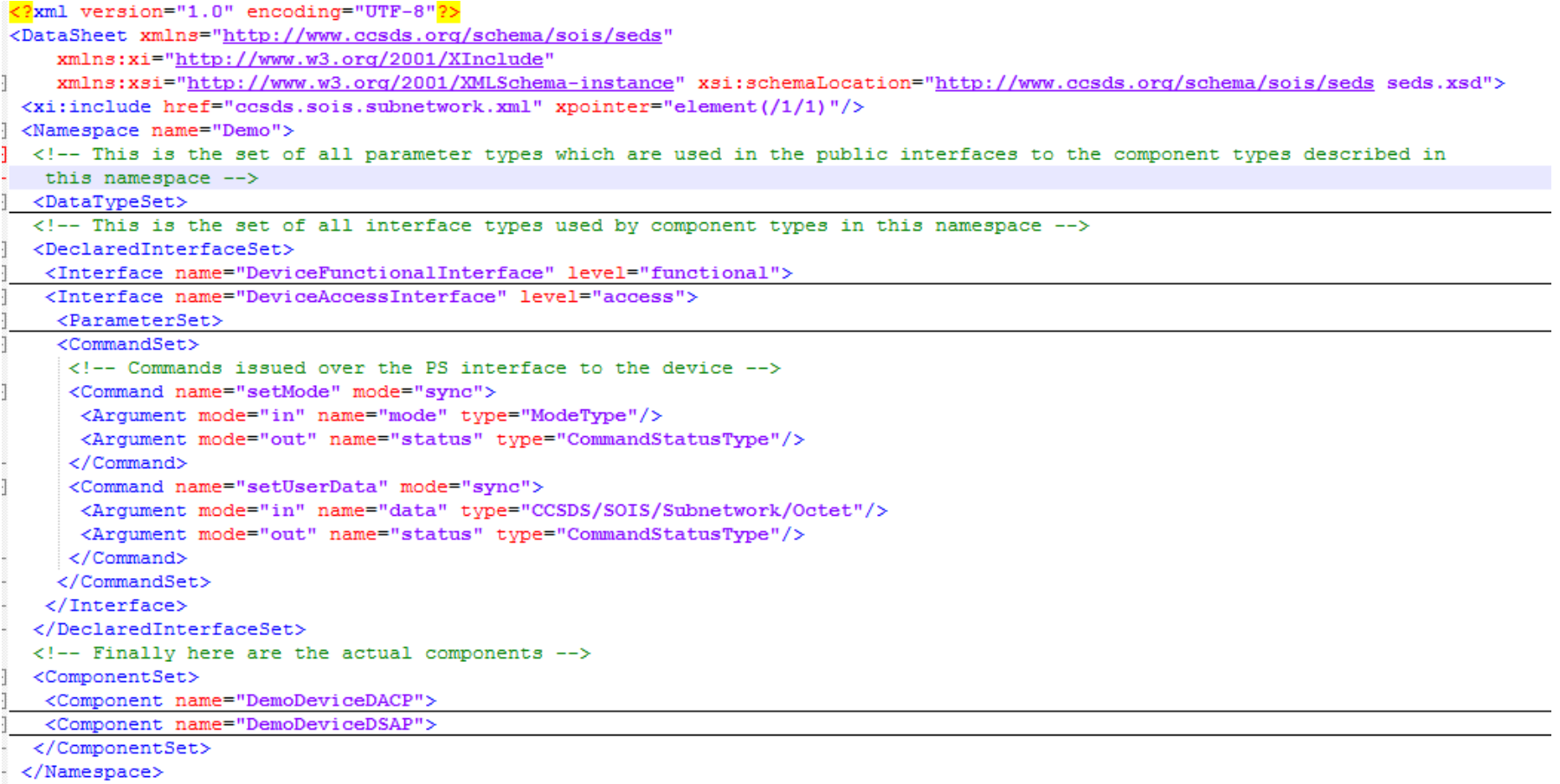

-</DataSheet>

### **Run Commands:**

Generate HTML Documentation for example datasheet

**java -jar SedsTooling.jar docgen test-data/xml/example.xml --output-dir example\_html --level ALL**

Generate HTML Index and Component Diagram for example datasheet

```
java -jar SedsTooling.jar docgen
test-data/xml/example.xml 
 --output-dir example_html --level INDEX
```
### **Component Diagram from example.xml**

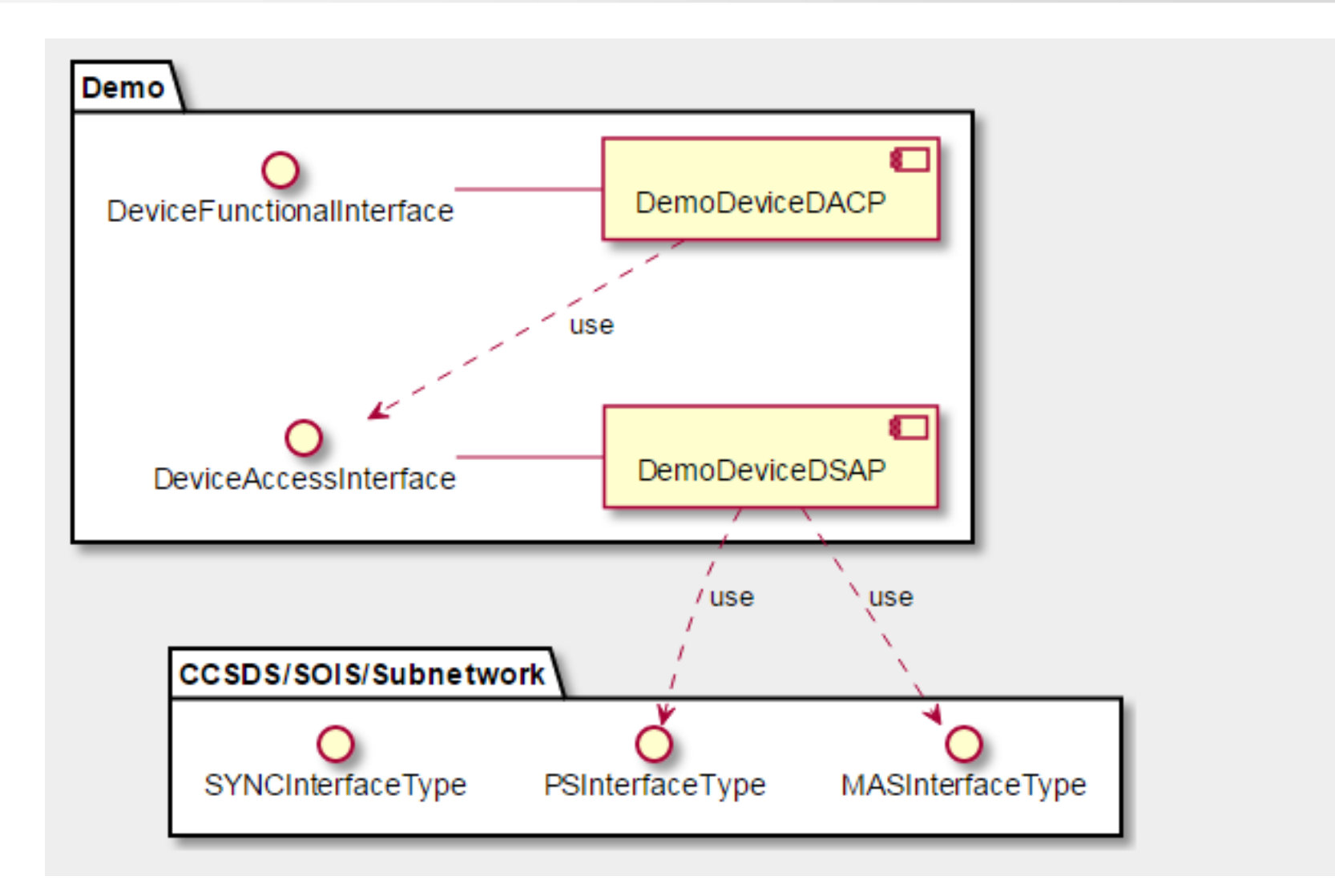

## **Device Access Interface from example.xml**

#### 2.2 Interface: DeviceAccessInterface

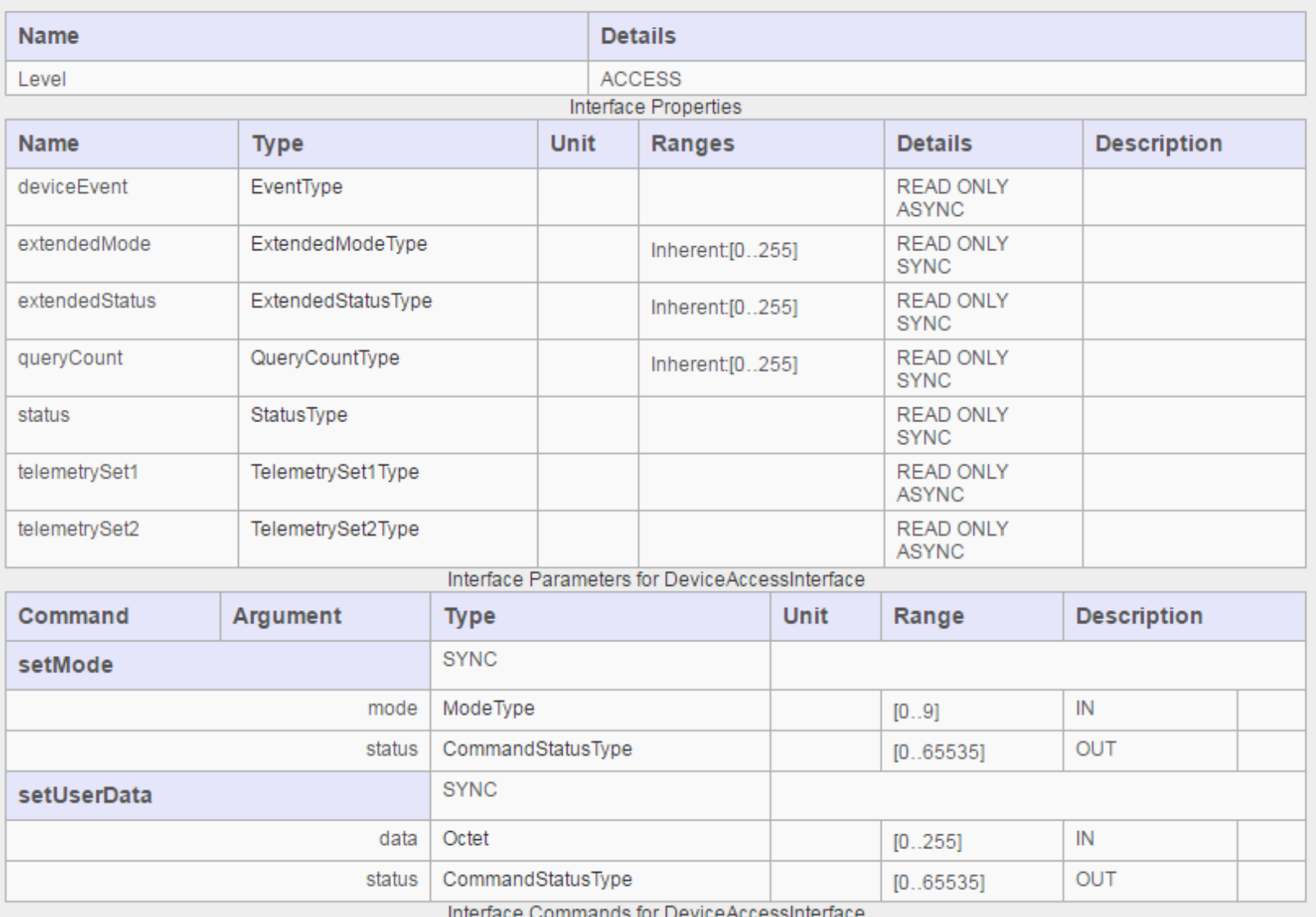

# **Subnetwork Interface from example.xml**

#### 3.1 Subnetwork Interface: subnetworkPS

#### SOIS SUBNETWORK PACKET SERVICE from 851.0-M-1

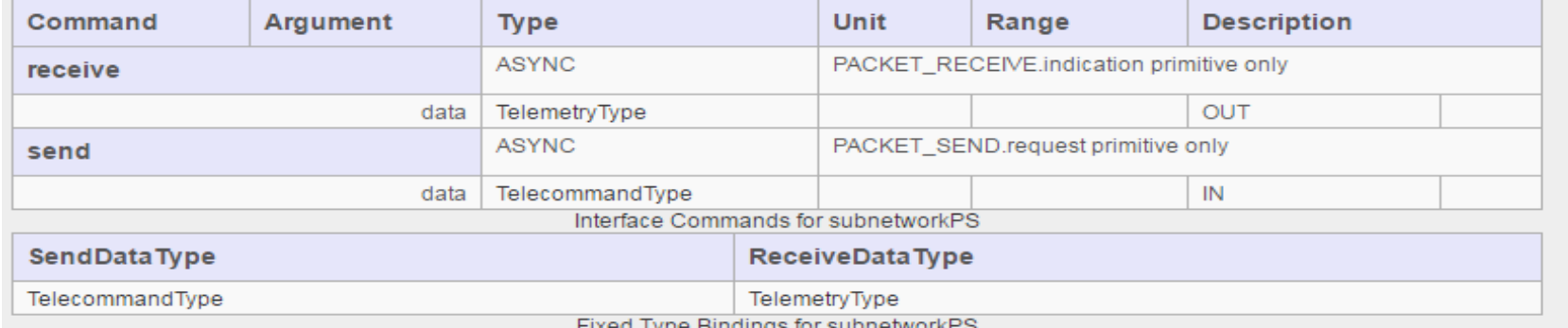

The above table describes how the types in the interface definition are unconditionally used within this component. Each column is a generic type, and ea

#### 3.2.1 PDU Classification Tables

#### 3.2.1.1 Abstract PDU: TelecommandType

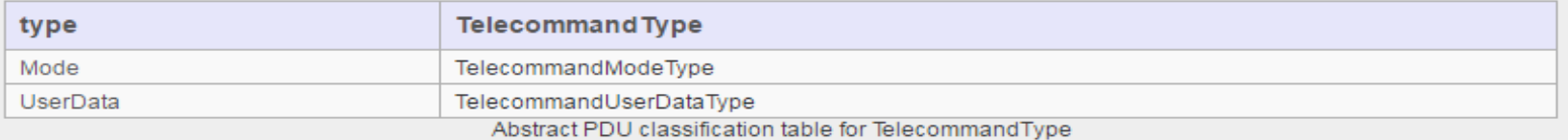

The above table describes how a value of this abstract type can be classified as a value of a concrete PDU. Each column is a packet field, and each ro matching concrete one.

#### 3.2.1.2 Abstract PDU: TelemetryType

#### Common header for TM

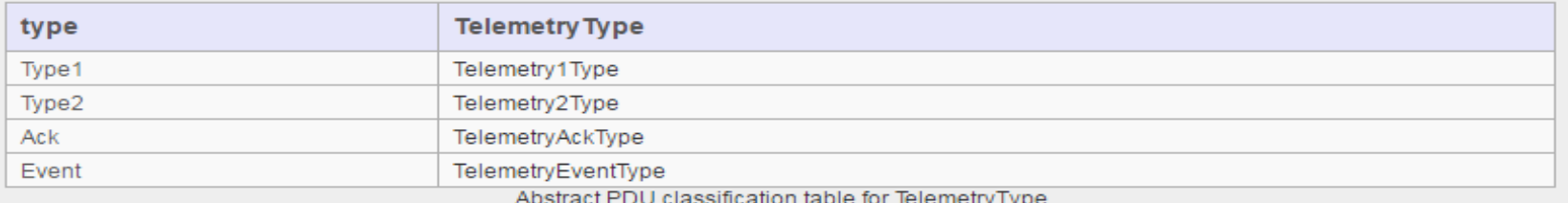

# **PDU Detail from example.xml**

#### 3.2.2.6 PDU: TelemetryEventType

Event packet

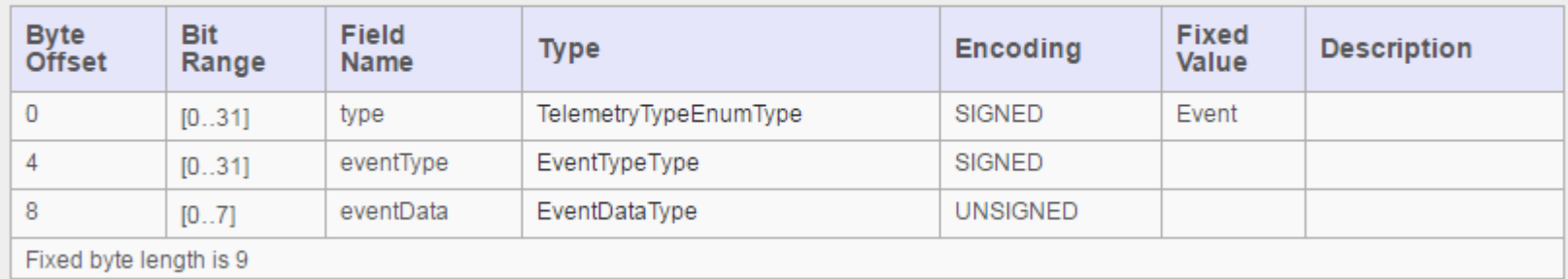

PDU Binary Encoding for TelemetryEventType

### **Behavioral Model Detail**

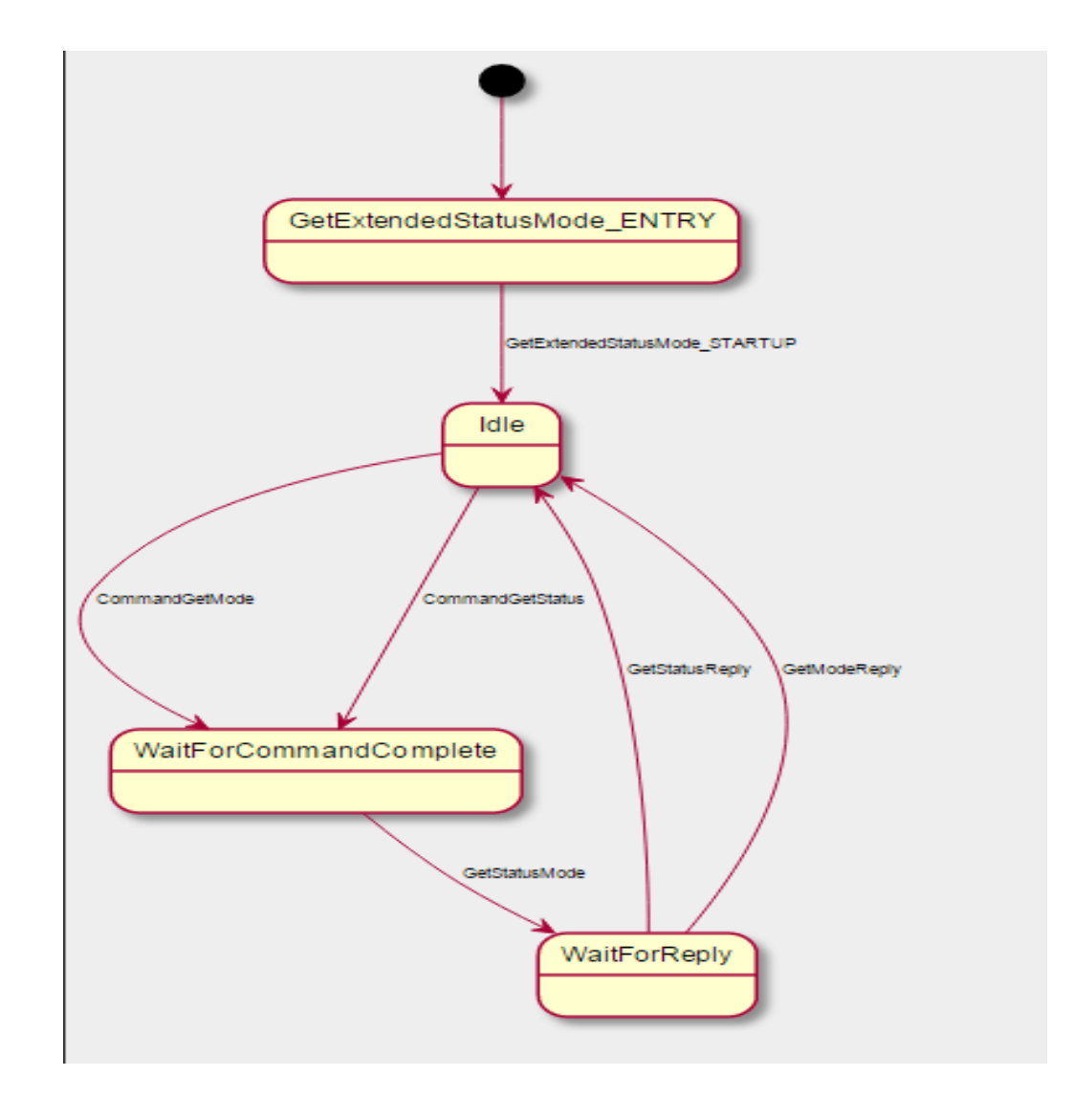

#### **Artificial test data: example.raw**

#Telemetry2Type 00 00 02 00 00 00 00 02 33 44 00 00 02 55 aa

#TelemetryEventType 00 00 03 00 00 00 00 00 00 00 03 00 00 00 01 00 00 00 03 00 00 00 02 22 00 00 03 00 00 00 00 05

#Illegal TelemetryEventType 00 00 03 00 00 00 09 05 00 00 03 00 00 00 12 05 00 00 03 00 00 00 23 05

## **Run Command:**

Statically validate the datasheet against schema and additional rules from 876x0.

**java -jar SedsTooling.jar validate test-classes/xml/example.xml**

Verify correctness of datasheet against sample data

```
java -jar SedsTooling.jar verify 
 test-classes/xml/example.xml
 --data-encoding HEX_BYTE 
 --test-data test-classes/test_logs/example.raw
 --output-dir example_html
```
# **Verification Report: Overview**

#### 1. Overview

Verification report for datasheet example generated from test data file(s) test-classes\test\_logs\example.raw.

#### 2. Errors And Warnings

Summary of all issues detected during the test session.

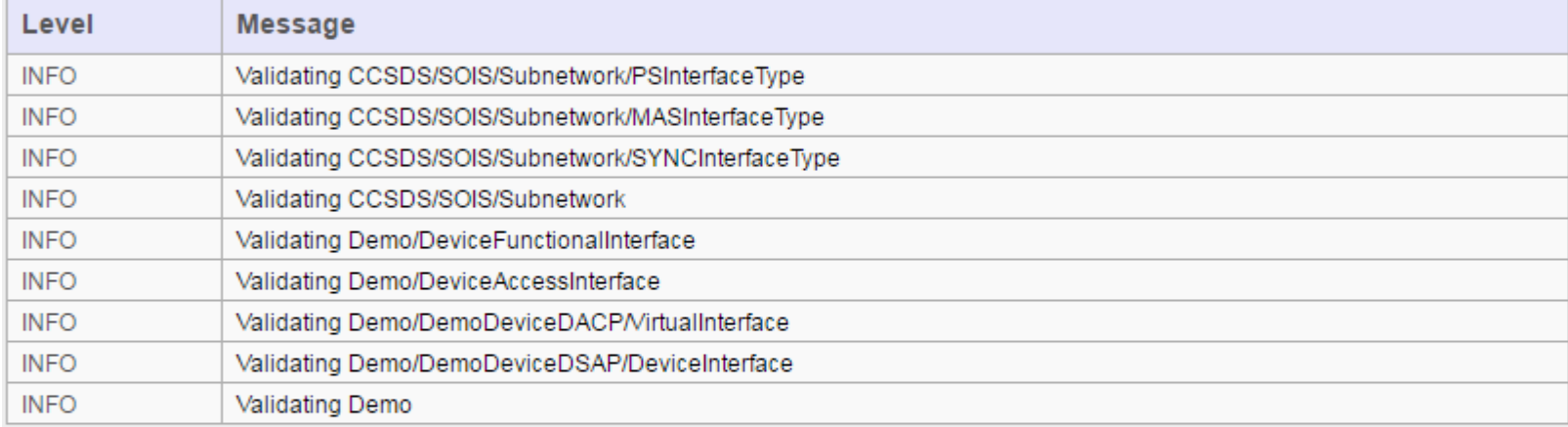

Static Validation Messages

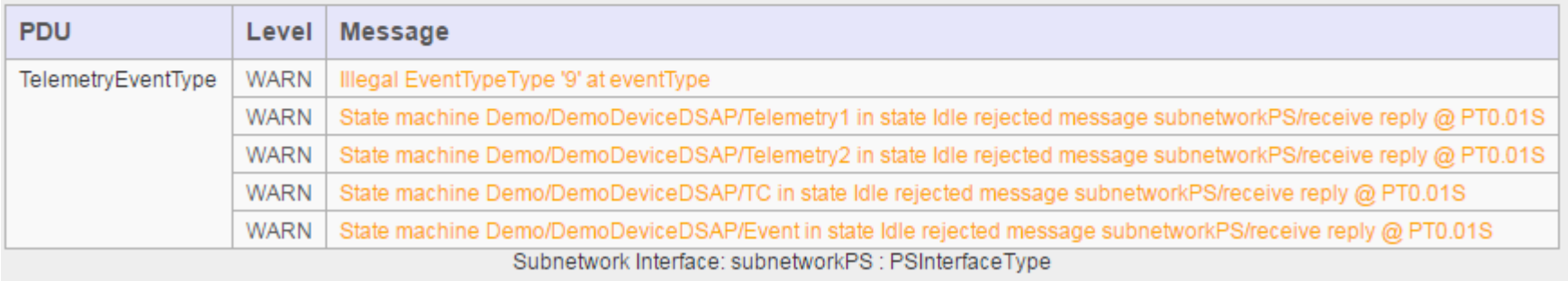

## **Verification Report: Subnetwork Coverage**

#### 3. Subnetwork Level PDU Coverage

For each interface in the datasheet, list all defined Protocol Data Units, and record whether or not they were seen during the test session.

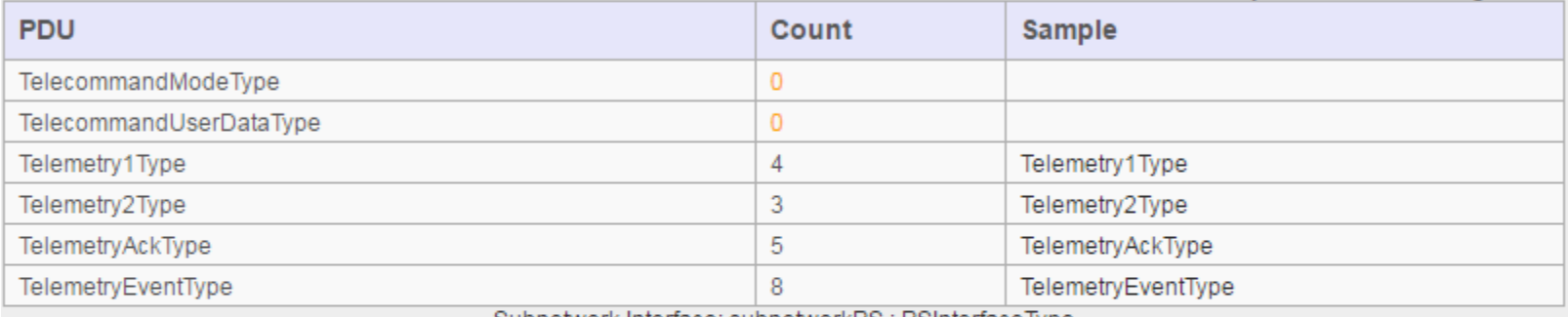

Subnetwork Interface: subnetworkPS : PSInterface Type

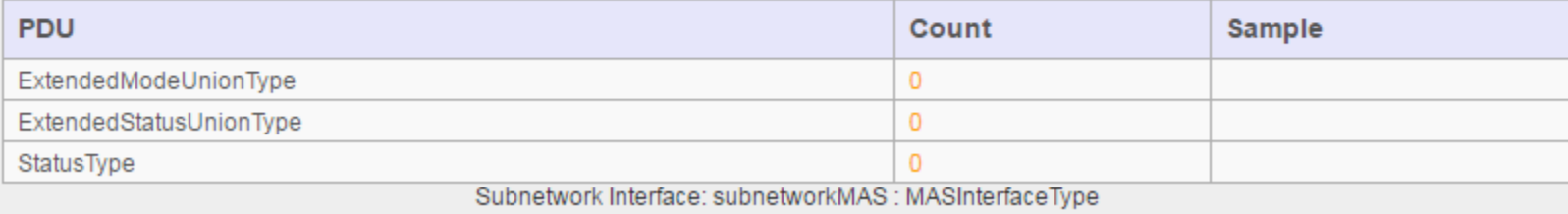

# **Verification Report: Low level packet log**

#### PDU: TelemetryEventType : Event packet

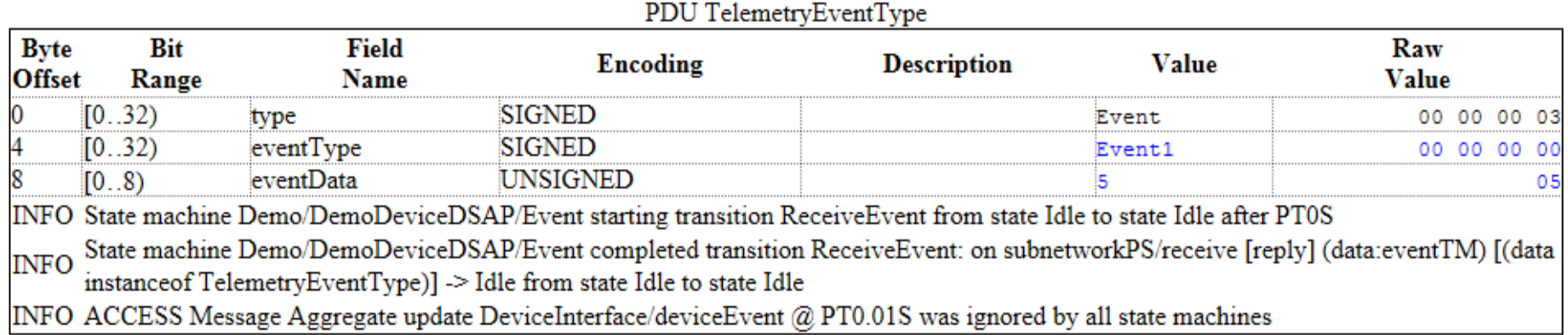

#### PDU: TelemetryEventType : Event packet

#### PDU TelemetryEventType

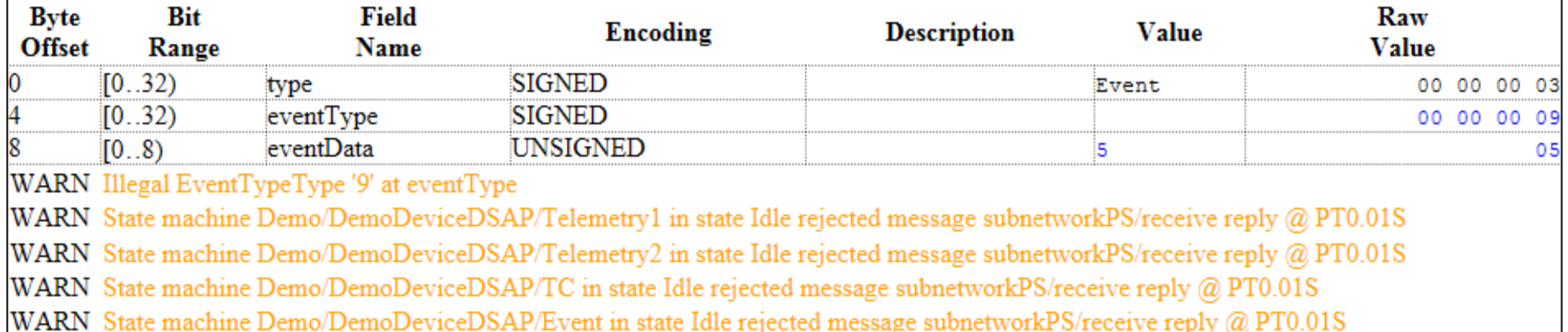

# **Verification Report: Behavioral Model Coverage**

#### 4. Behavioural Model Coverage

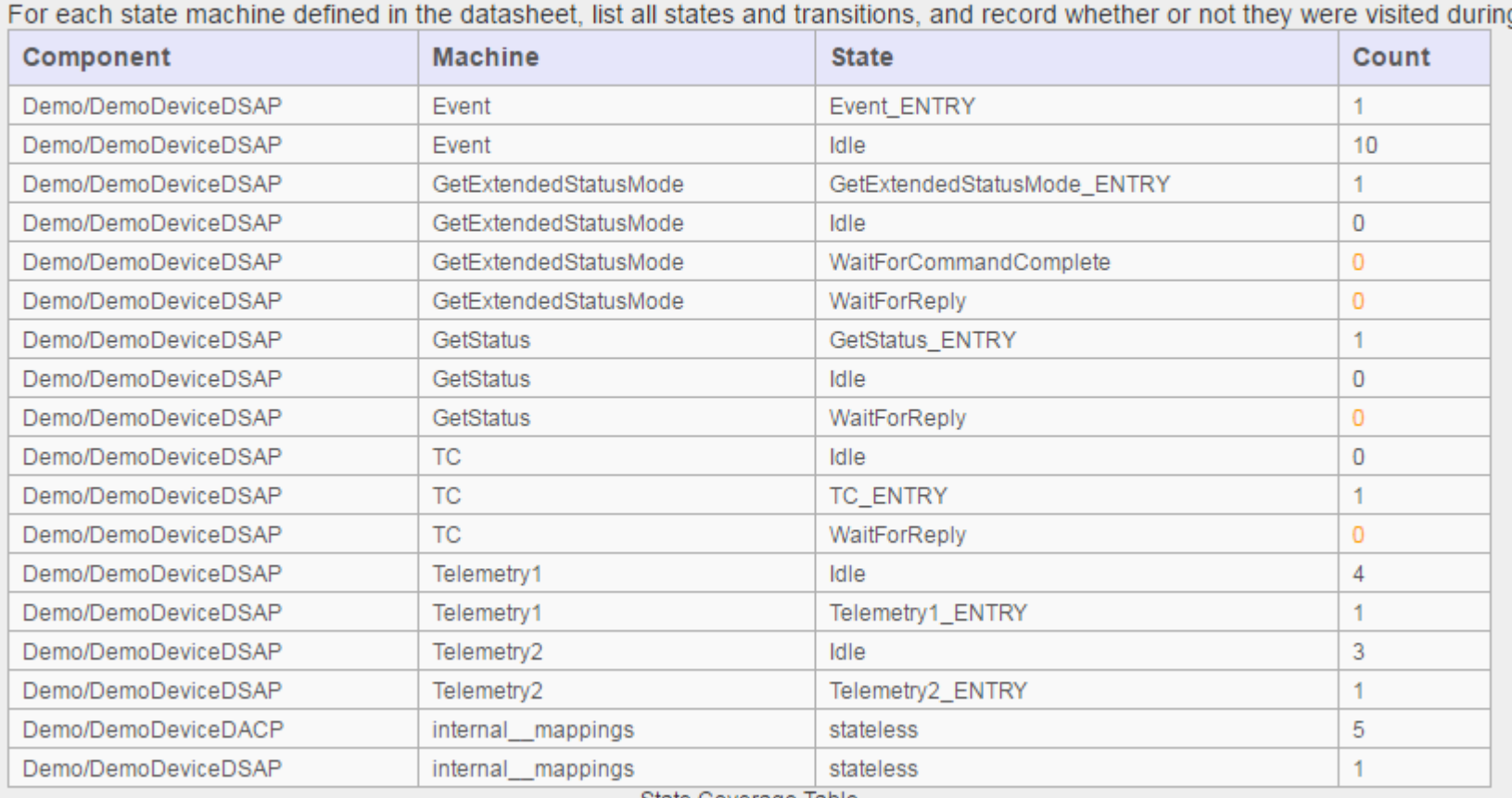

State Coverage Table

## **Real World Example: Jena Star Tracker**

- No device-specific information 'baked into' the tool; everything is in the EDS.
- Datasheet is 7600 lines of xml, covering 80 TC and 32 TM.
- Test data (supplied by manufacturer) is 1Mb of raw binary milbus log.
- Corresponding low-level html packet log is ~40 Mb of html (split into 20 chunks for readability).
- Validation Summary identifies the one error in the file (reported to manufacturer)

# **Real World Example: Verification Report**

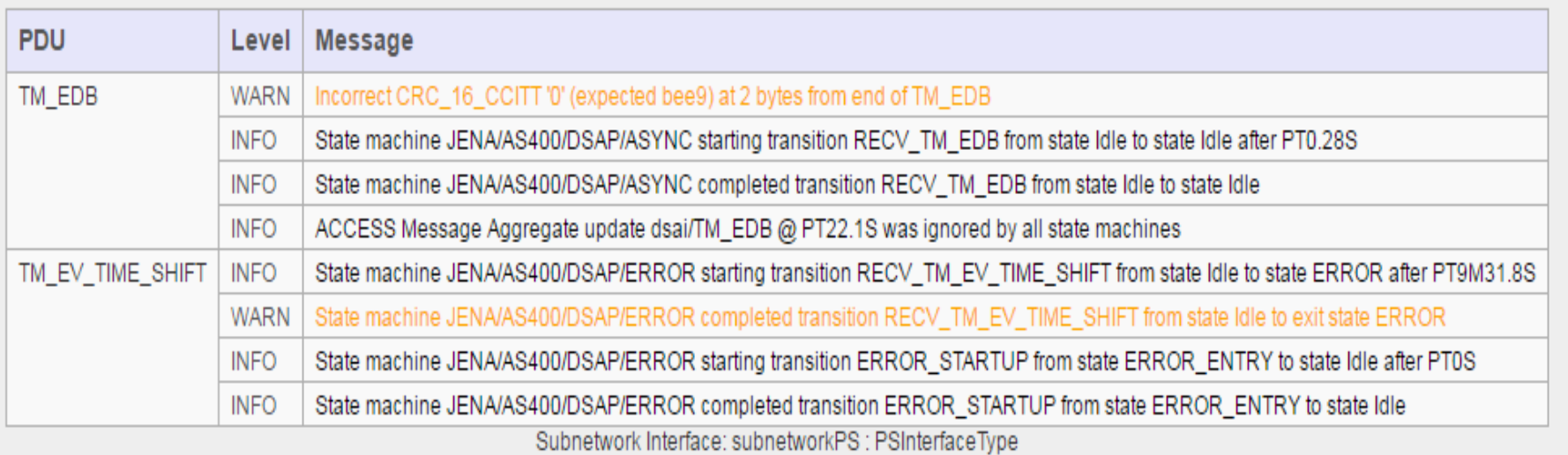

#### **Real World Example: Failed packet**

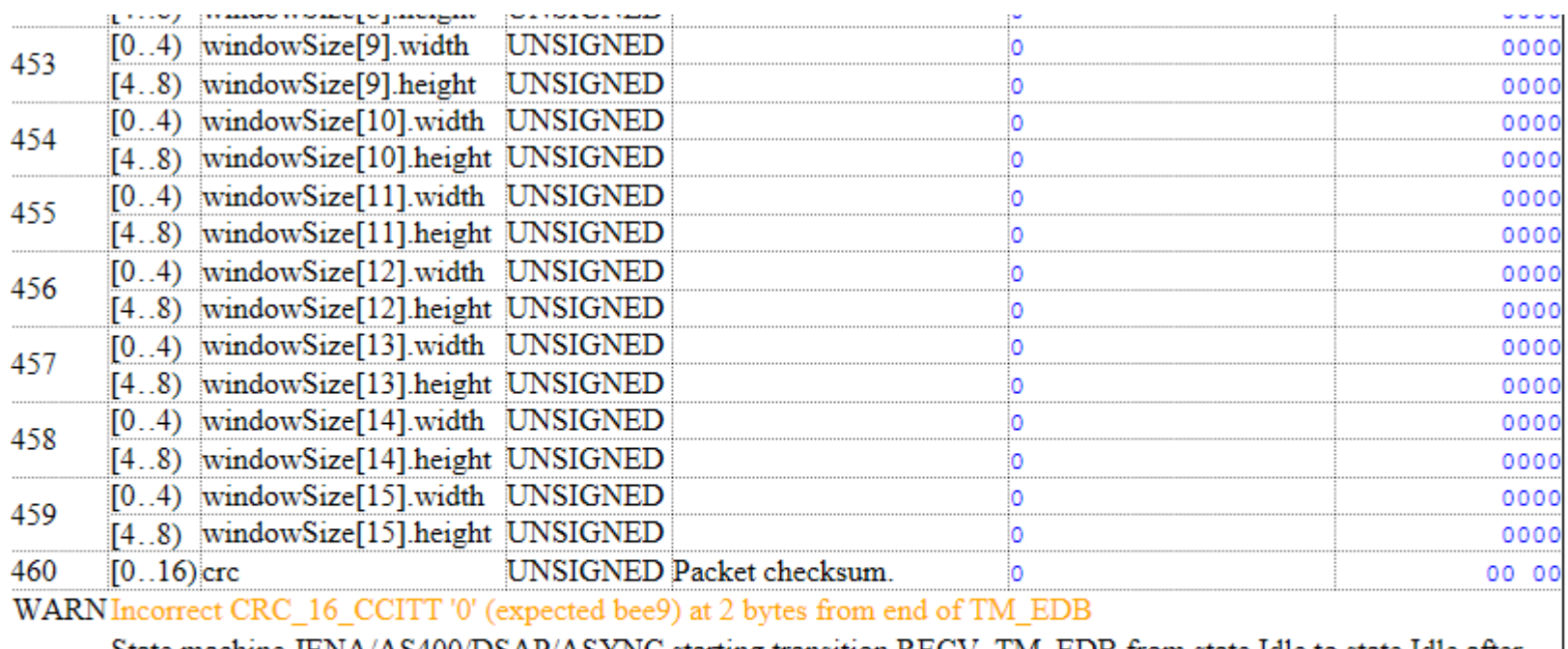

State machine JENA/AS400/DSAP/ASYNC starting transition RECV\_TM\_EDB from state Idle to state Idle after **INFO** PT0.28S

State machine JENA/AS400/DSAP/ASYNC completed transition RECV\_TM\_EDB: on subnetworkPS/receive **INFO** [reply] (data:working\_tm\_edb) [(data instanceof TM\_EDB)]  $>$  Idle from state Idle to state Idle

INFO ACCESS Message Aggregate update dsai/TM\_EDB @ PT22.1S was ignored by all state machines

## **Jena Star Tracker in Sentinel Simulator**

- S2A simulator uses (an earlier revision of) the AS400 Star Tracker.
- Trace log of running the standard Star Tracker model regression tests is XXMb.
- Corresponding low-level html packet log is ~YY Mb of html (split into ZZ chunks for readability).
- Validation Summary identifies TBD
- SCISYS Test Front End can run tests online and, using integrated copy of EDS tooling, check for violations in real-time.

#### **Recap**

- Validation and Verification of Device Interfaces is key to early, and hence cheap, problem detection and remediation.
- Capturing device interfaces formally allows tools to be used to support that activity.
- SOIS EDS Reference Tooling provides a Proof of Concept implementation of such a device testing tool.
- Adding EDS support into existing test tools (e.g. simulators, SVF, EGSE, etc.) would allow additional testing capabilities.